**NPRG039** 

## **Advanced Aspects and New Trends in XML (and Related) Technologies**

RNDr. Irena Holubová, Ph.D.

[holubova@ksi.mff.cuni.cz](mailto:holubova@ksi.mff.cuni.cz)

**Lecture 7. XProc**

<http://www.ksi.mff.cuni.cz/~svoboda/courses/171-NPRG039/>

## **What is XProc?**

- A tool to generate XML-oriented workflows
- Language in XML (W3C Recommendation)
	- Namespaces:
		- http://www.w3.org/ns/xproc, prefix: p
		- http://www.w3.org/ns/xproc-step, prefix: c
		- http://www.w3.org/ns/xproc-error, prefix: err
- Uses several XML technologies performed in a sequence within XML pipeline
	- $\bullet$  XML pipeline = a sequence of operations (steps) to be performed on a collection of XML input documents
		- e.g., XSL transformations, XML Schema validations, …
- XProc processor executes the operations

## **XProc Pipeline**

- $\bullet$  XProc pipeline = XML document having a root element **p:pipeline** (or **p:declare-step**)
	- Contains one or more steps
- Steps can
	- Have options and parameters
	- Be nested
	- Declare and use variables
		- $\bullet$  As in XSLT immutable
	- …
- Steps are mutually connected
	- Implicitly or explicitly

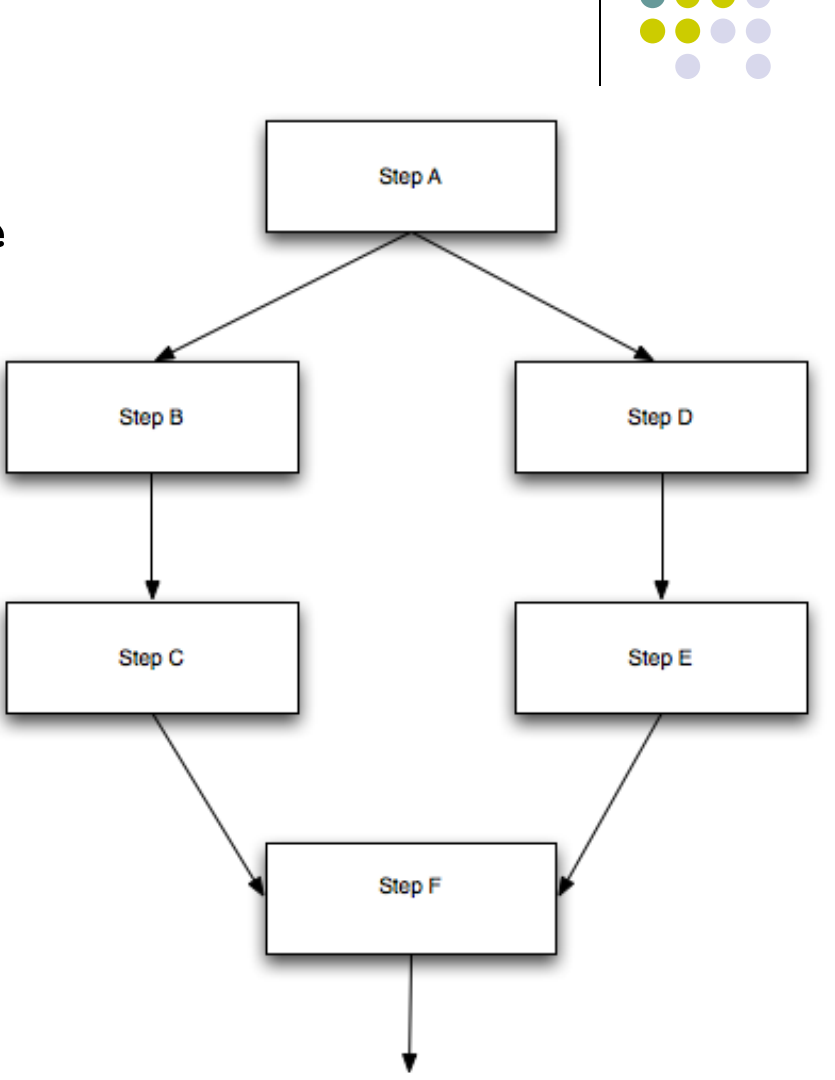

## **XProc Pipeline Example**

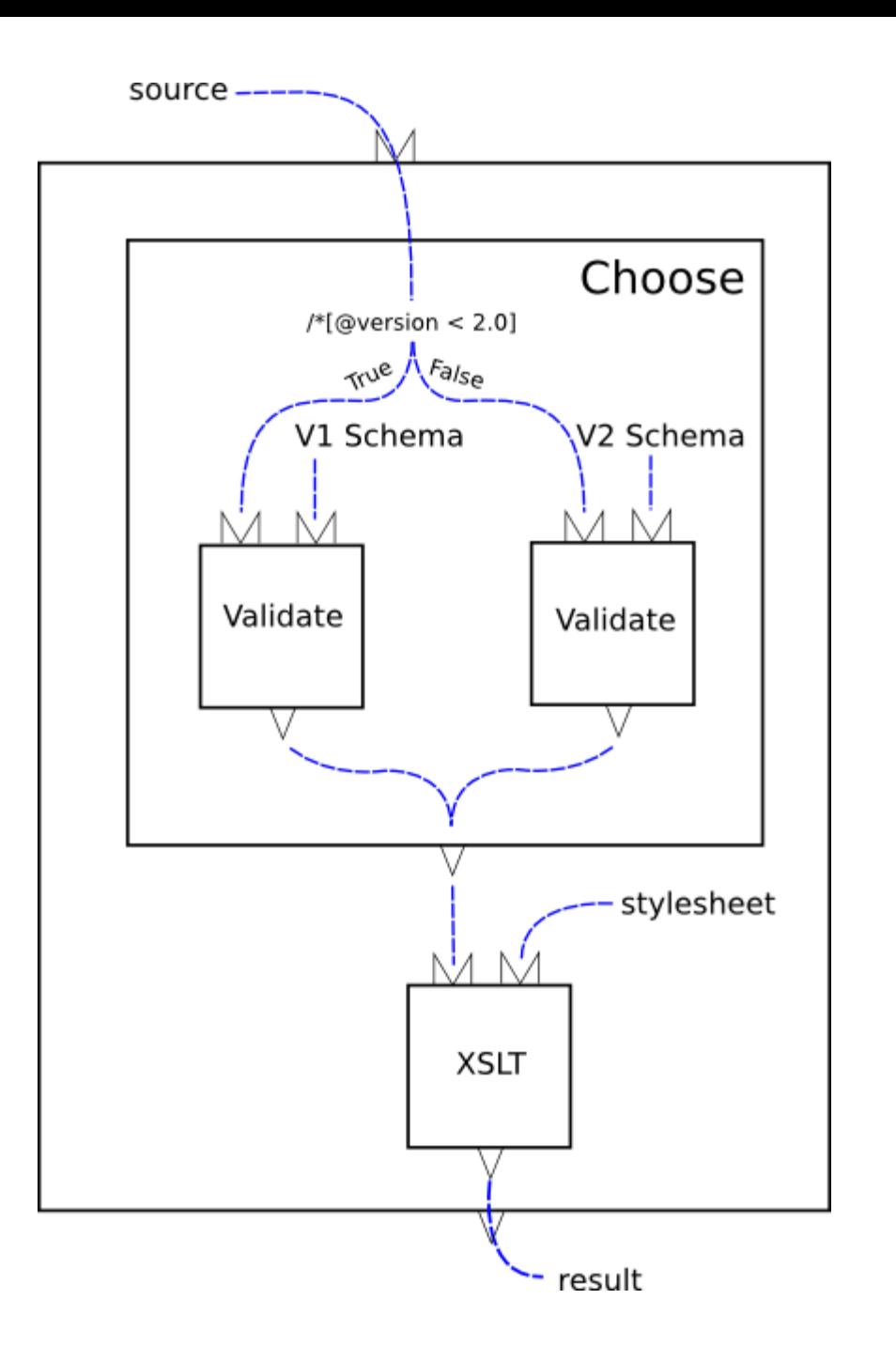

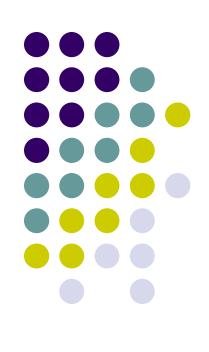

```
<p:pipeline xmlns:p="http://www.w3.org/ns/xproc" 
             version="1.0">
  <p:choose>
    <p:when test="/*[@version &lt; 2.0]">
      <p:validate-with-xml-schema>
        <p:input port="schema">
          <p:document href="v1schema.xsd"/>
        </p:input>
      </p:validate-with-xml-schema>
     </p:when>
     <p:otherwise>
      <p:validate-with-xml-schema>
        <p:input port="schema">
          <p:document href="v2schema.xsd"/>
        </p:input>
      </p:validate-with-xml-schema>
     </p:otherwise>
  </p:choose>
  <p:xslt>
    <p:input port="stylesheet">
      <p:document href="stylesheet.xsl"/>
    </p:input>
  </p:xslt> 
</p:pipeline>
```
## **Sample Scenario 1: Data Migration**

- **Situation:** Two companies have the intention to merge
	- Both have accumulated enormous amounts of XML data
	- The data have to be combined
- Can be realised using several XSLT transformations
	- Before the transformation the XML documents are checked against an XML Schema
	- Afterwards against a Schematron schema

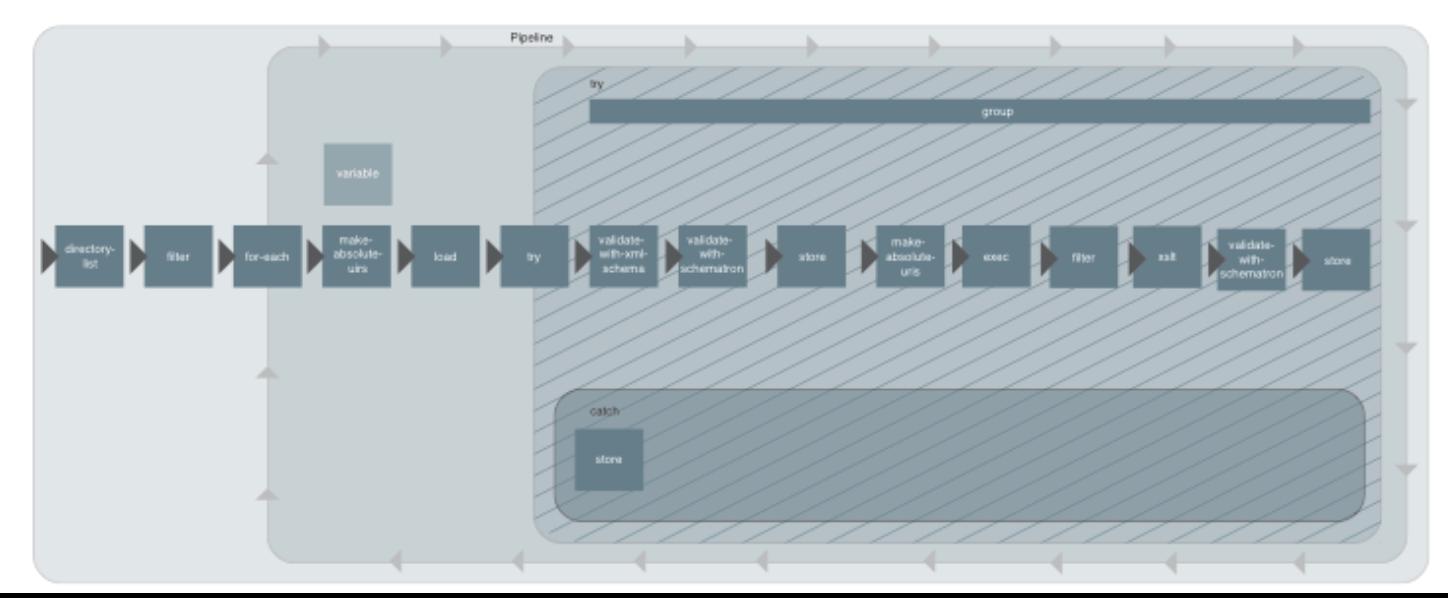

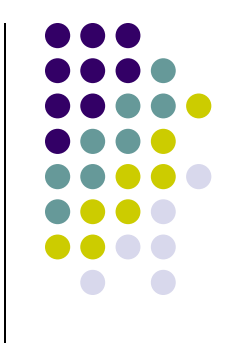

# **Sample Scenario 2: Cross Media Publishing**

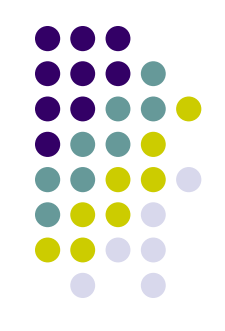

- **Situation:** A company working in the field of publishing sells its publications in several formats
	- e.g., PDF, XHTML, …
- Raw data is provided in the form of XML documents
- They are passing various quality assurance processes
	- i.e., validated against XML Schema/Schematron files
- Then they are transformed into the desired formats by XSLT transformations

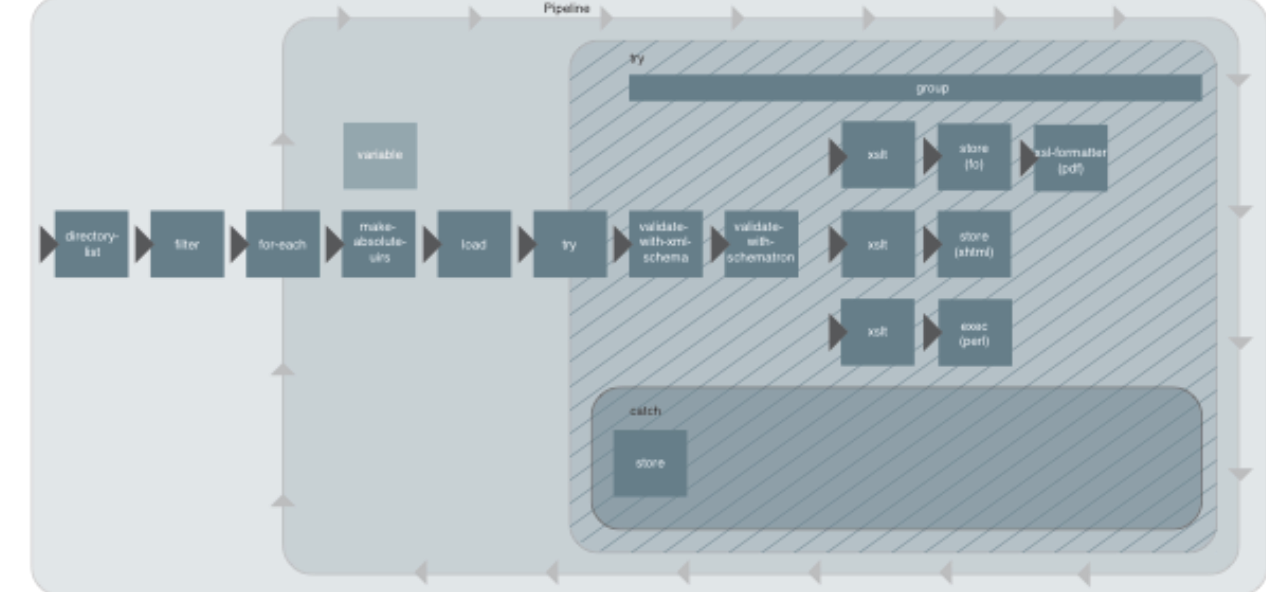

## **XProc Pipeline**

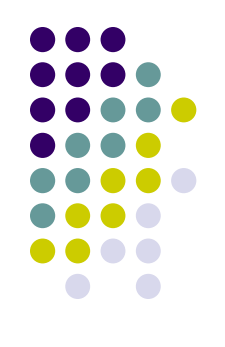

- Pipeline/step input/output: zero or more XML documents
	- Documents flow between steps along their connections
- Inputs of a step come:
	- From the web
	- From a pipeline document
	- From the inputs to the pipeline itself
	- From the outputs of other steps in the pipeline
- Outputs from a step are:
	- Consumed by other steps
	- Outputs of the pipeline as a whole
	- **Discarded**

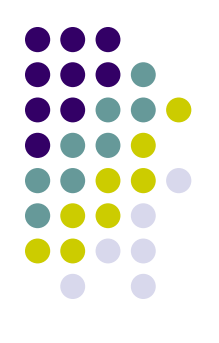

## **XProc Step Example**

```
<?xml version="1.0" encoding="UTF-8"?> 
<p:declare-step xmlns:p="http://www.w3.org/ns/xproc" 
     xmlns:c="http://www.w3.org/ns/xproc-step" 
     version="1.0"> 
   <p:input port="source" sequence="true"/> 
   <p:output port="result" sequence="true"/> 
   <p:identity/> 
</p:declare-step>
```
- **p:declare-step** declares a step
- **sequence="true"** several input documents may be used
- **p:identity** returns identity
	- Usually for testing purposes

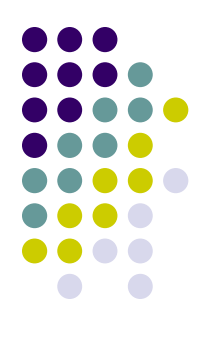

## **XProc Pipeline Example**

```
<?xml version="1.0" encoding="UTF-8"?> 
<p:pipeline xmlns:p="http://www.w3.org/ns/xproc" 
     xmlns:c="http://www.w3.org/ns/xproc-step" 
     version="1.0" 
     name="TrivialPipeline"> 
   <p:identity/> 
</p:pipeline>
```
### **p:pipeline** – declares a pipeline

- A special kind of step
- Automatically equipped with:
	- Primary input port called **source**
	- Parameter port called **parameter**
	- Primary output port called **result**

required by most steps

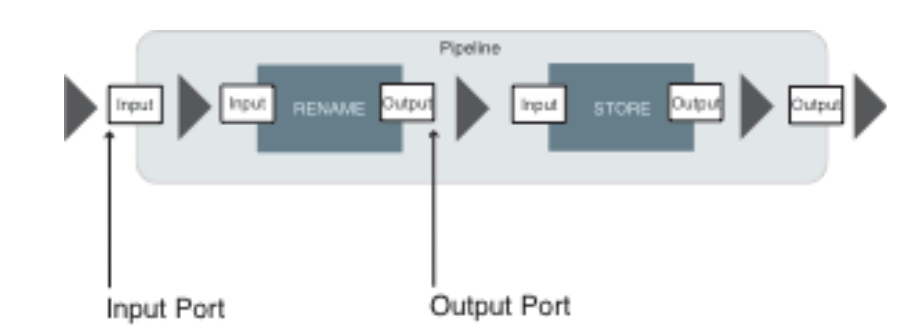

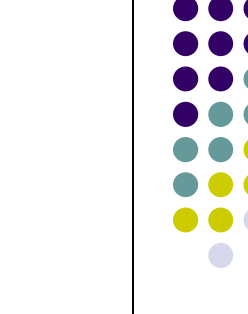

see parameters

- Define the inputs (**p:input**) and outputs (**p:output**) of pipelines / steps
- Have to be named
	- Usually "source" or "result"
- In built-in steps they are usually required
- Attributes:

**Ports**

- **kind document** / (application-specified) **parameter**
- **select** XPath expression filtering data in an input XML document
- Subelements:
	- **p:document** resource from a file
	- **p:data** resource from a URI

```
<p:input port="source"> 
    <p:document href="FilmCollection.xml"/> 
</p:input>
```
# **Types of Ports**

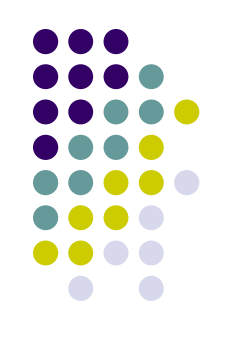

- **Primary** (**primary="true"**)
	- At most one input / output port
	- If there is a single input / output port, then it is primary by default

### **Default Readable Port**

- If the input is not explicitly connected
- Can be undefined (if not found)
- For the first step in a sub-pipeline is its parent's primary input port
- For each step after the first in a sub-pipeline is the primary output port of its preceding sibling

## **Port Binding**

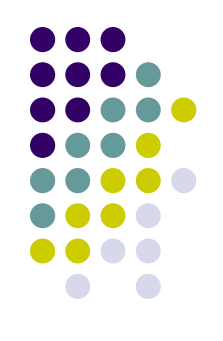

- Ports have to be bound (connected) with their corresponding sources
	- Input: source documents
	- Output: to which step / pipeline it belongs
- The input data may:
	- Originate from the output of a previous step (**p:pipe**)
		- Specify name of a **step** and its **port**
	- Be directly defined by **p:inline**
	- Originate from a document sequence
		- Input of the pipeline
	- Be bound by an external file (using URI)
	- Be explicitly empty (**p:empty**)
		- Read nothing

# **Port Binding**

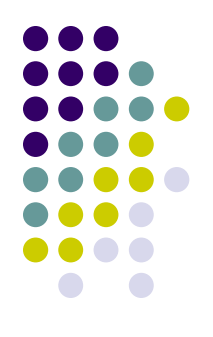

```
<?xml version="1.0" encoding="UTF-8"?>
<p:declare-step xmlns:p="http://www.w3.org/ns/xproc" 
                  xmlns:c="http://www.w3.org/ns/xproc-step" 
                  version="1.0" name="ExamplePipeline"> 
   <p:input port="source">
     <p:inline>
       <doc>Hello World</doc>
     </p:inline>
   </p:input>
   <p:output port="result"/>
   <p:identity>
     <p:input port="source">
       <p:pipe port="source" step="ExamplePipeline"/>
     </p:input>
   </p:identity>
</p:declare-step>
```
## **Kinds of Steps**

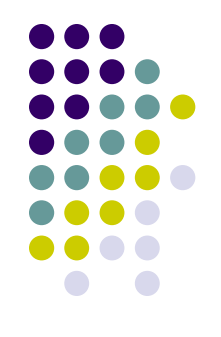

- Specification:
	- Required (built-in, standard) have to be supported by the appropriate implementations
		- e.g., Calabash, Calumet
	- Optional the processors do not necessarily have to use them
- User-defined steps (with own namespace):
	- Put together from the existing XProc steps
	- Developed in a high-level language
		- **•** Preferably in Java  $-$  to be embedded into the existing processor(s)

# **Kinds of Steps**

- Complexity:
	- Atomic single operations
		- No substructure
	- Compound contain sub-pipelines
		- **Arbitrary nesting**
	- Multi-container two or more alternative sub-pipelines

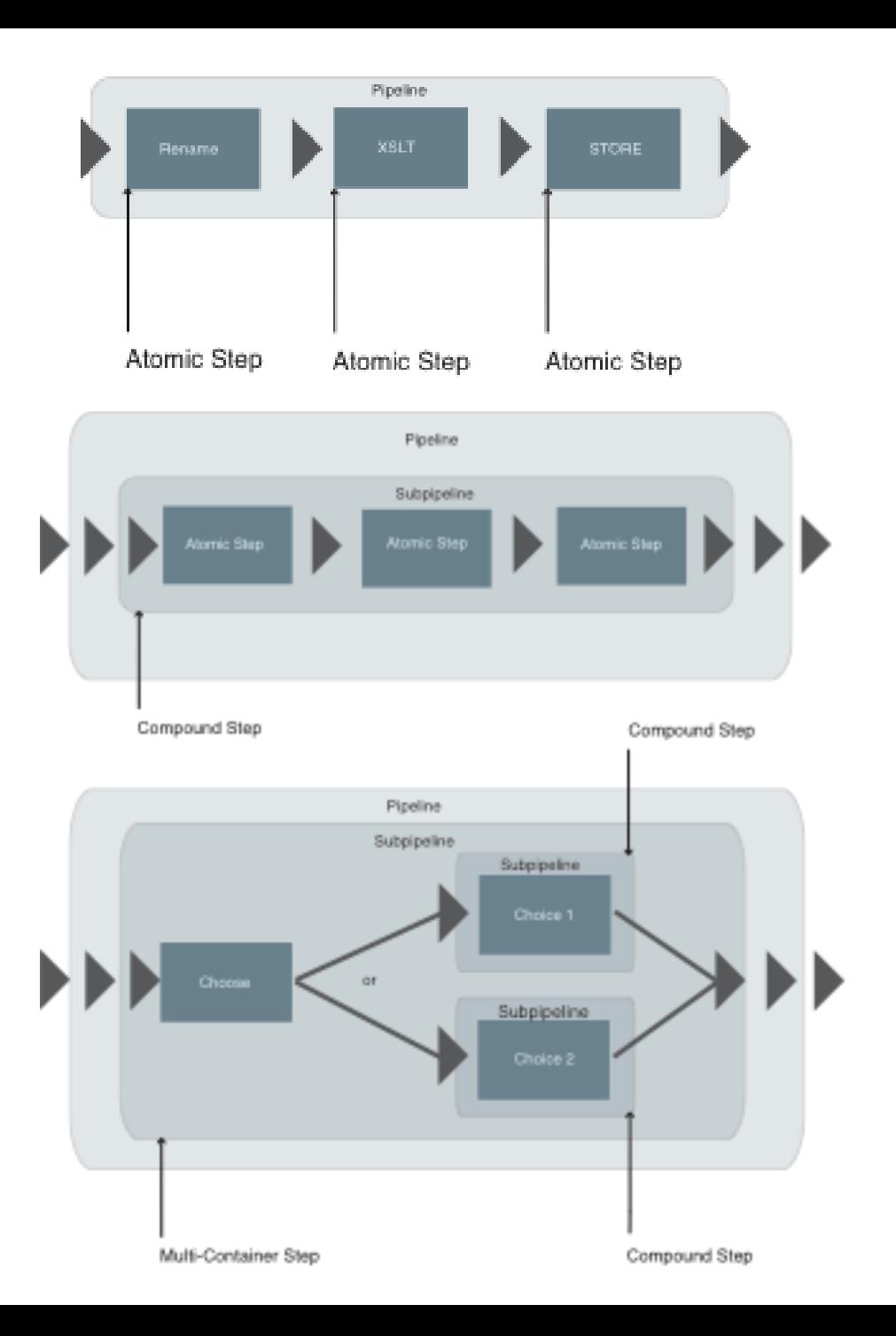

## **Atomic Step Example**

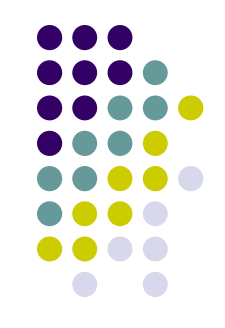

- Example: All elements **Title** are filtered out of the input document **FilmCollection.xml**
	- **select** attribute XPath expression to filter the data

```
<?xml version="1.0" encoding="UTF-8"?> 
<p:declare-step xmlns:p="http://www.w3.org/ns/xproc" 
     xmlns:c="http://www.w3.org/ns/xproc-step" 
     version="1.0"> 
   <p:input port="source"> 
     <p:document href="FilmCollection.xml"/> 
   </p:input> 
   <p:output port="result" sequence="true"/> 
   <p:filter select="/FilmCollection/Film/Title"/> 
</p:declare-step>
```
### **Compound Step Example p:for-each**

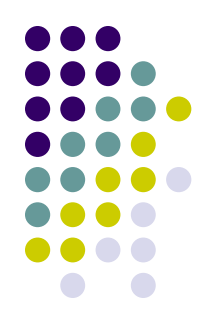

- **p:for-each** step is a loop implementation
- Documents which are assigned to this step are processed sequentially
- The input has to be provided:
	- By a preceding step as a sequence
	- By **p:iteration-source**
		- As attribute an XPath expression can be used which addresses desired contents from the input port
		- Alternatively, contents can also be loaded or created via **p:document**, **p:inline** and **p:data**

# **Compound Step Example**

### **p:for-each**

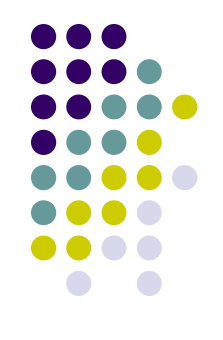

- Elements **Year** of the source document are processed loopwise
- Step **p:rename** renames the element as **Date**

```
<?xml version="1.0" encoding="UTF-8"?> 
<p:declare-step xmlns:p="http://www.w3.org/ns/xproc" 
     xmlns:c="http://www.w3.org/ns/xproc-step" 
     version="1.0"> 
   <p:input port="source"> 
     <p:document href="FilmCollection.xml"/> 
   </p:input> 
   <p:output port="result" sequence="true"/> 
   <p:for-each> 
     <p:iteration-source select="//Year"/> 
     <p:output port="result"/> 
     <p:rename match="/Year" new-name="Date"/> 
   </p:for-each> 
</p:declare-step>
```
# **Compound Step Example**

#### **p:viewport**

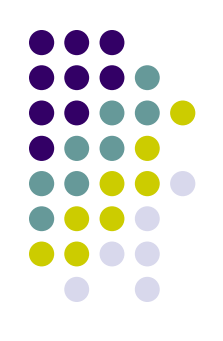

- Parts of a document can be selected by an XSLT match (attribute **match**) expression to process them in its sub-pipeline
	- Alternatively, the desired content can also be provided by subelement **p:viewport-source**
		- By its subelements **p:pipe**, **p:document**, **p:inline** or **p:data**
- Steps:
	- 1. Each matching node in the source document is wrapped in a document
	- 2. The documents are provided, one at a time, to the viewport's sub-pipeline
		- On a port named "current"
- Result: a copy of the original document where the selected subtrees have been replaced by the results of applying the subpipeline to them

### **Compound Step Example p:viewport**

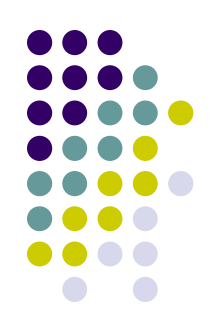

 All elements **Title** are renamed as **test** (a standard behaviour of **p:wrap**)

```
<?xml version="1.0" encoding="UTF-8"?>
<p:declare-step xmlns:p="http://www.w3.org/ns/xproc" 
                 xmlns:c="http://www.w3.org/ns/xproc-step" 
                 version="1.0">
   <p:input port="source">
     <p:document href="FilmCollection.xml"/>
   </p:input>
   <p:output port="result"/>
   <p:viewport match="/FilmCollection/Film/Title">
     <p:wrap match="/" wrapper="test"/>
   </p:viewport>
</p:declare-step>
```
## **Compound Step Example p:group**

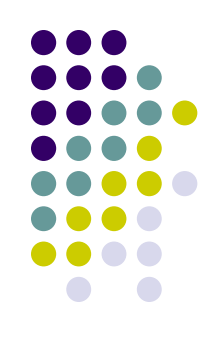

- Wrapper for accumulation of several steps
	- Encapsulates the behavior of its sub-pipeline

# **Compound Step Example**

#### **p:group**

```
<?xml version="1.0" encoding="UTF-8"?>
<p:declare-step xmlns:p="http://www.w3.org/ns/xproc" 
                  xmlns:c="http://www.w3.org/ns/xproc-step" 
                  version="1.0"> 
   <p:input port="source">
     <p:empty/>
   </p:input>
   <p:output port="result"/>
   <p:group>
     <p:identity>
       <p:input port="source">
         <p:inline>
           <doc>Example</doc>
         </p:inline>
       </p:input>
     </p:identity>
     <p:identity/>
   </p:group>
</p:declare-step>
```
## **Multi-container Step Example**

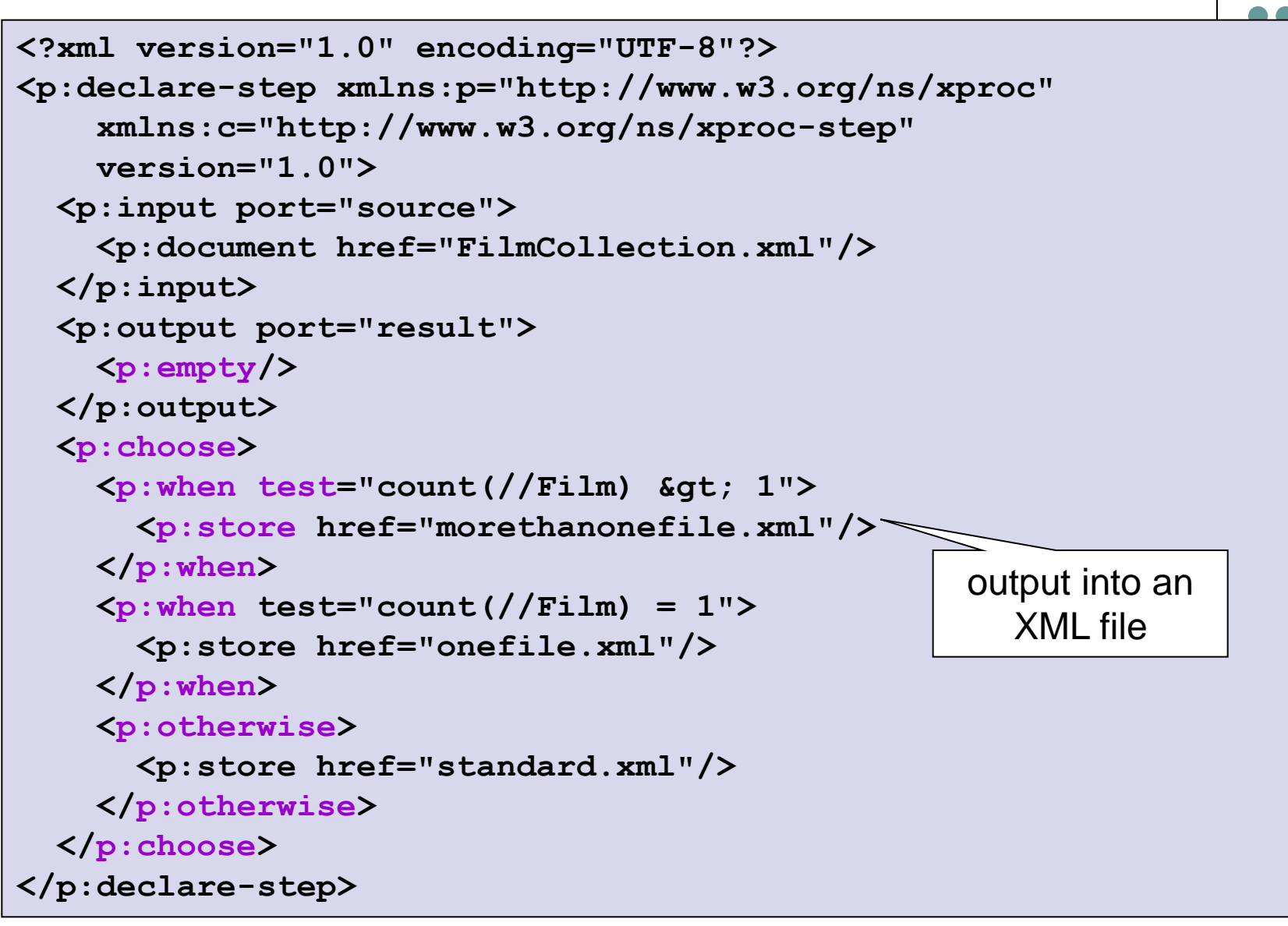

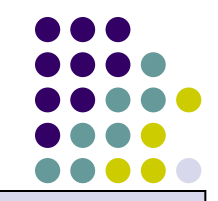

## **Variables**

- Can only be generated in compound steps
- **•** Attributes:
	- **name**
	- **select** = XPath expression expressing the value
		- Can also be loaded with **p:empty**, **p:pipe**, **p:document**, **p:inline** or **p:data**

```
<?xml version="1.0" encoding="UTF-8"?>
<p:declare-step 
     xmlns:p="http://www.w3.org/ns/xproc" 
     xmlns:c="http://www.w3.org/ns/xproc-step" 
     version="1.0">
   <p:input port="source">
     <p:inline>
       <block>
         <fileName>test.xml</fileName>
         <text>sample text.</text>
       </block>
     </p:inline>
   </p:input>
   <p:output port="result">
     <p:empty/>
   </p:output>
   <p:group>
     <p:variable name="Inline" 
                  select="block/fileName"/>
     <p:identity/>
     <p:store>
       <p:with-option name="href" 
                       select="$Inline"/>
     </p:store>
   </p:group>
</p:declare-step>
```
## **Options**

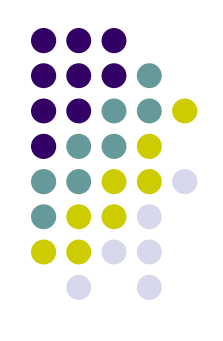

- Can be declared (using **p:option**) on atomic or compound steps
	- $\bullet$  Influence the behaviour of the step
- Value of an option can be specified by the caller invoking the step
	- As its attributes
- Attributes:
	- **name**
	- **required="true"**
	- **select** default value (XPath expression)
- An option can also be set within a step (**p:withoption**)

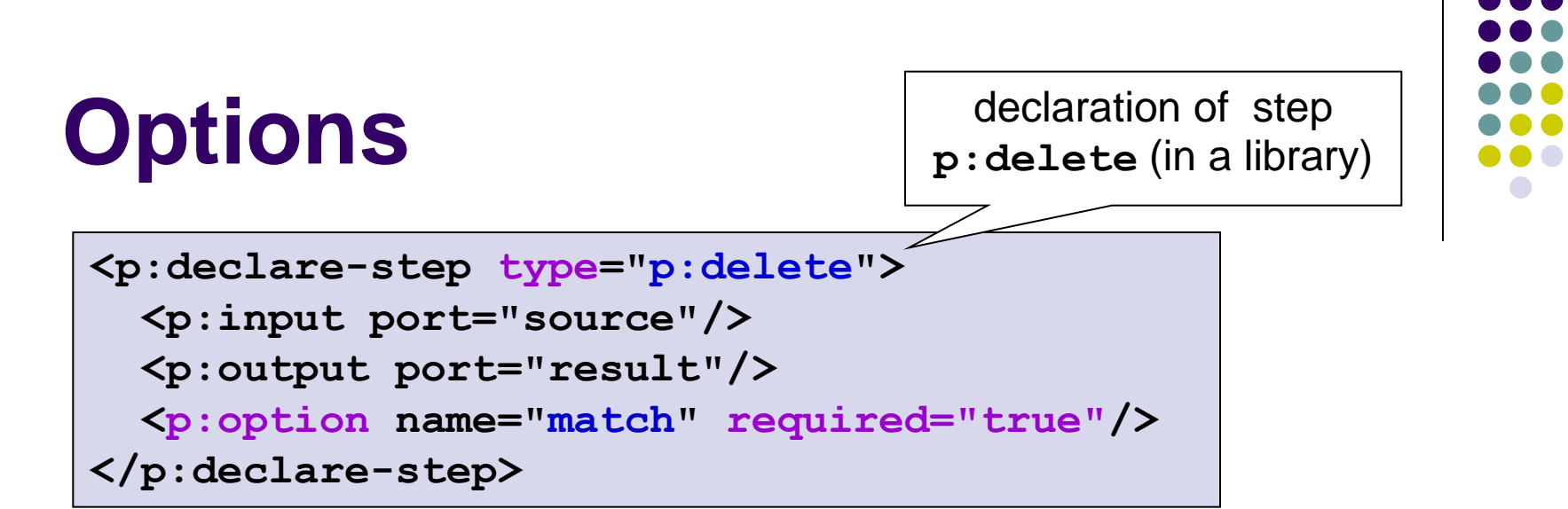

```
<?xml version="1.0" encoding="UTF-8"?>
<p:declare-step 
     xmlns:p="http://www.w3.org/ns/xproc" 
     xmlns:c="http://www.w3.org/ns/xproc-step" 
     version="1.0"> 
   <p:input port="source">
     <p:document href="FilmCollection.xml"/>
   </p:input>
   <p:output port="result"/>
   <p:delete match="/FilmCollection/Film/Cast"/>
</p:declare-step>
```
# **Options**

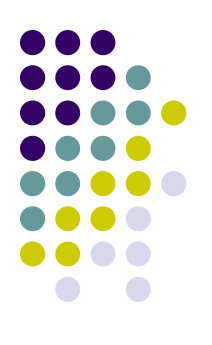

```
<?xml version="1.0" encoding="UTF-8"?>
<p:declare-step 
     xmlns:p="http://www.w3.org/ns/xproc" 
     xmlns:c="http://www.w3.org/ns/xproc-step" 
     version="1.0">
   <p:input port="source">
     <p:document href="FilmCollection.xml"/>
   </p:input>
   <p:output port="result" sequence="true"/>
   <p:filter>
      <p:with-option name="select" 
                       select="'/FilmCollection/Film/Title'">
   </p:with-option>
   </p:filter>
</p:declare-step>
                                      Informs XProc processor 
                                      not to evaluate the XPath 
                                      expression, but to hand it 
                                          over to the step
```
## **Parameters**

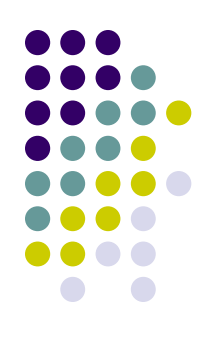

- The main difference: not declared beforehand
	- Names are unknown to the author of pipeline
- The most common use: to pass parameter values to XSLT stylesheets
- Make XProc a bit complicated…
- What happens:
	- 1. The parameters are grouped into element **c:param-set**
	- 2. The element is provided to the step on the respective input port (of type **parameter**)

```
<p:declare-step xmlns:p="http://www.w3.org/ns/xproc"
                 name="main" 
                 version='1.0'>
   <p:input port="source"/>
   <p:input port="parameters" kind="parameter"/>
   <p:output port="result">
     <p:pipe step="style" port="result"/>
   </p:output>
   <p:xslt name="style">
     <p:input port="stylesheet">
       <p:document href="docbook.xsl"/>
     </p:input>
     <p:input port="parameters">
       <p:pipe step="main" port="parameters"/>
     </p:input>
   </p:xslt>
</p:declare-step>
calabash -isource=dbdoc.xml 
-pbody.font.family=sans-serif param-decl.xpl
                              <c:param-set>
                                 <c:param name="body.font.family" 
                                          value="sans-serif"/>
                              </c:param-set>
```
## **Errors**

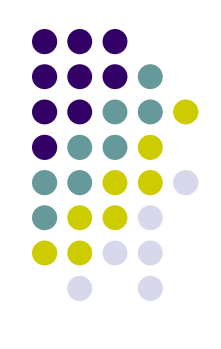

- A try/catch is specified by the element **p:try**
	- A multi-container step that isolates a pipeline
- Prevents dynamic errors that arise within it from being exposed to the rest of the pipeline
- Two parts:
	- **p:group** represents the initial sub-pipeline
	- **p:catch** recovery (or "catch") sub-pipeline
- Behaviour:
	- 1. The initial sub-pipeline is executed
	- 2. If no errors occur, the outputs of that pipeline are the outputs of the **p:try** step
	- 3. If any errors occur:
		- **1. p:try** abandons the first sub-pipeline
		- 2. It discards any output that it might have generated
		- 3. it executes the recovery sub-pipeline

```
\langle p: \text{group} \rangle<br>
\langle p: \text{http-request} \rangle<p:declare-step xmlns:p="http://www.w3.org/ns/xproc"
                   name="main" version='1.0'>
   <p:try>
     <p:group> 
          <p:input port="source"> 
            <p:inline> 
              <c:request method="post" 
                           href="http://example.com/form-action">
                <c:body content-type="application/x-www-form-
urlencoded">name=W3C&amp;spec=XProc</c:body>
              </c:request>
            </p:inline> 
          </p:input> 
       </p:http-request>
     </p:group>
     <p:catch>
       <p:identity>
          <p:input port="source">
            <p:inline>
              <c:error>HTTP Request Failed</c:error> 
            </p:inline> 
         </p:input>
       </p:identity>
     </p:catch>
  </p:try> 
</p:declare-step>
```
# **And There Are Many Other Constructs…**

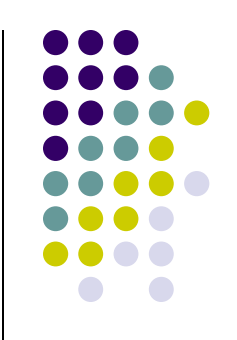

 p:add-attribute, p:add-xml-base, p:compare, p:count, p:delete, p:directory-list, p:error, p:escape-markup, p:filter, p:http-request, p:insert, p:label-elements, p:load, p:makeabsolute-uris, p:namespace-rename, p:pack, p:rename, p:replace, p:set-attributes, p:sink, p:split-sequence, p:store, p:string-replace, p:unescape-markup, p:unwrap, p:wrap, p:wrap-sequence, p:xinclude, p:xslt, …

## **References**

- XProc
	- <http://www.w3.org/TR/xproc/>
- XProc Tutorial
	- <http://www.data2type.de/en/xml-xslt-xslfo/xproc/>
- XProc Processors
	- <http://xproc.org/implementations/>
- Norman Walsh: XML Pipelines A Guide to XProc
	- <http://xprocbook.com/book/book-1.html>
	- Unfinished

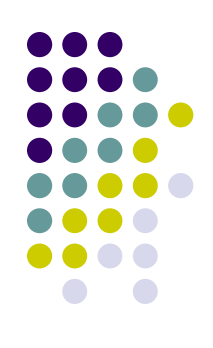